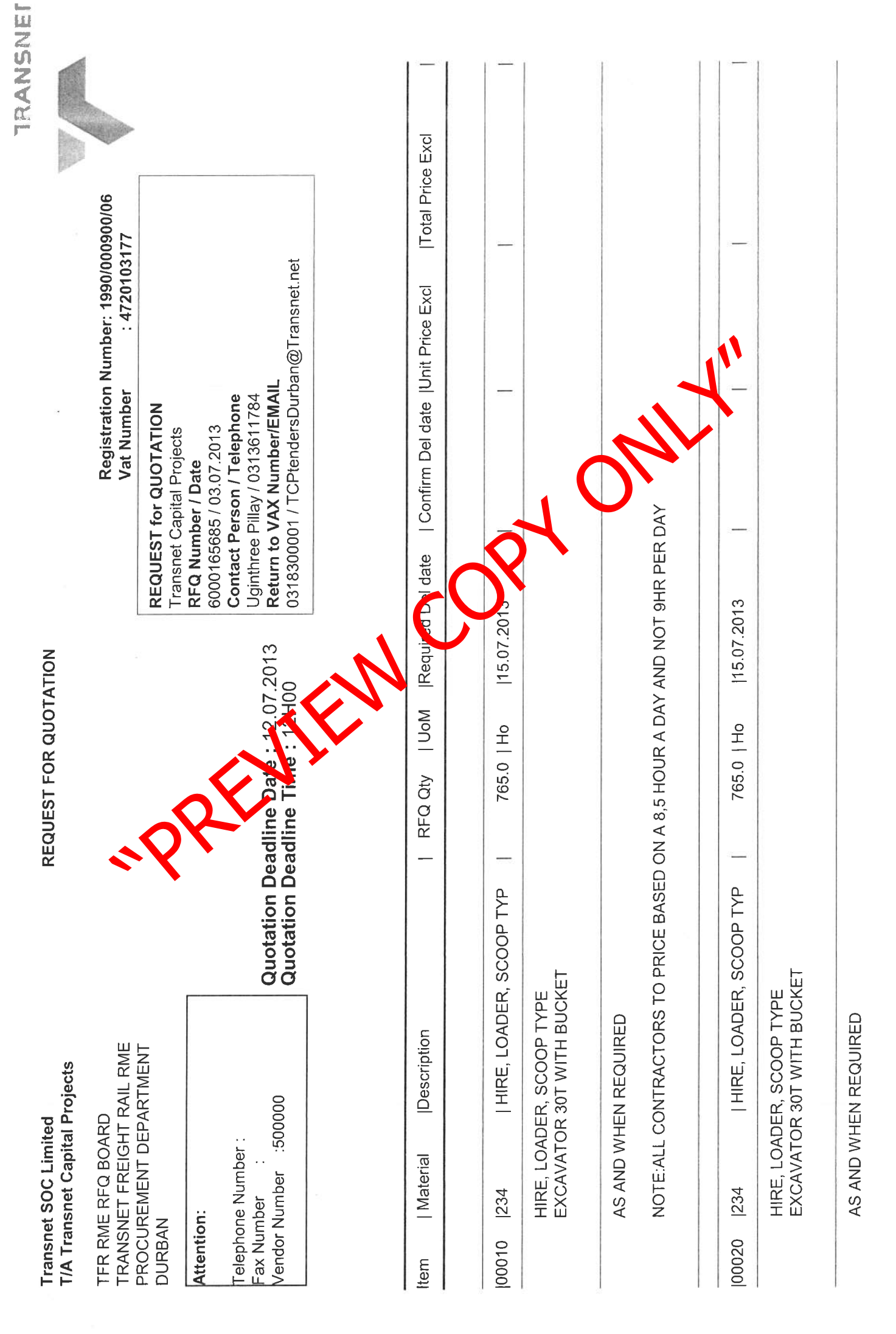

Page: 1

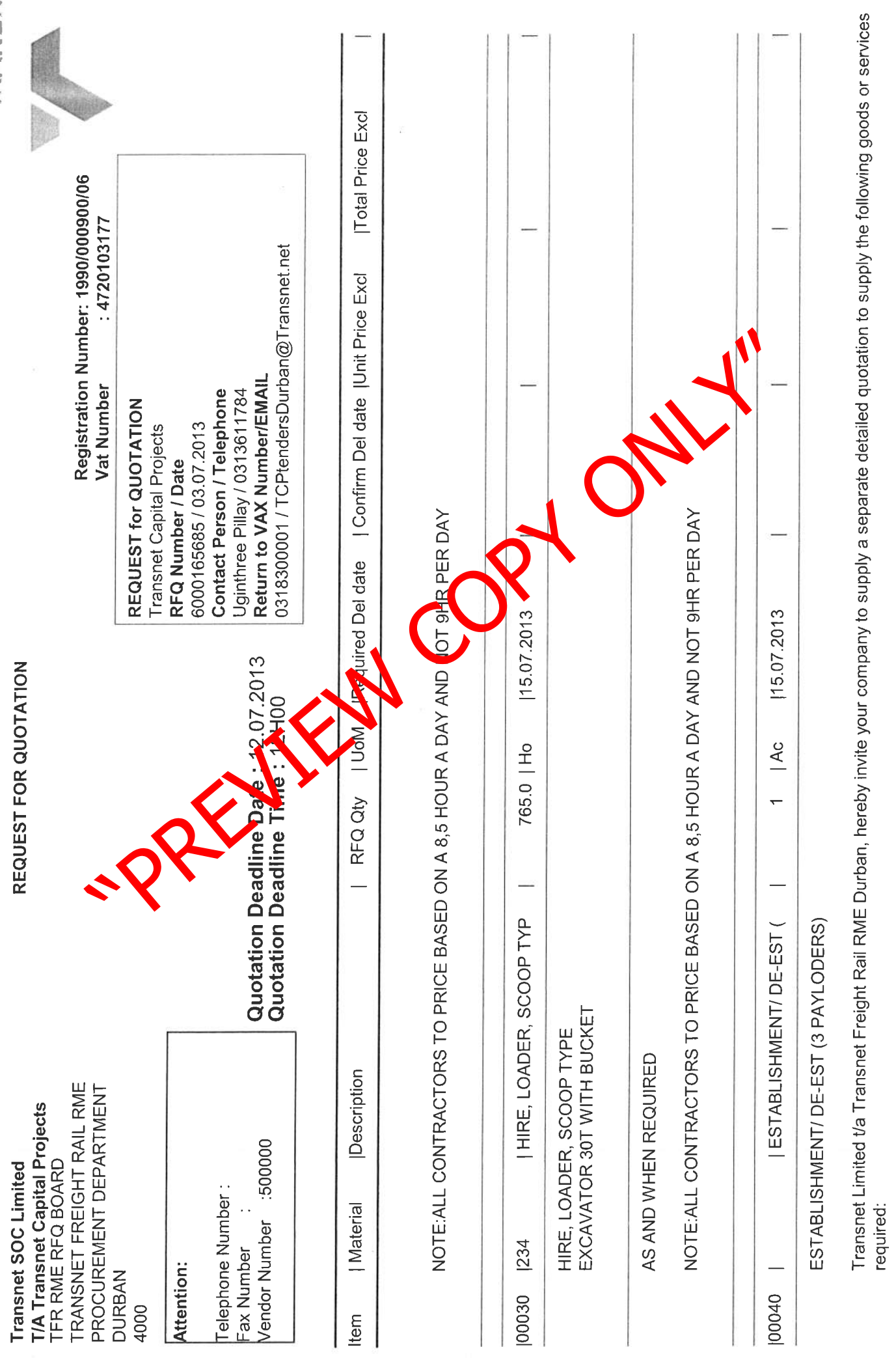

**TRANSMET** 

Page: 2

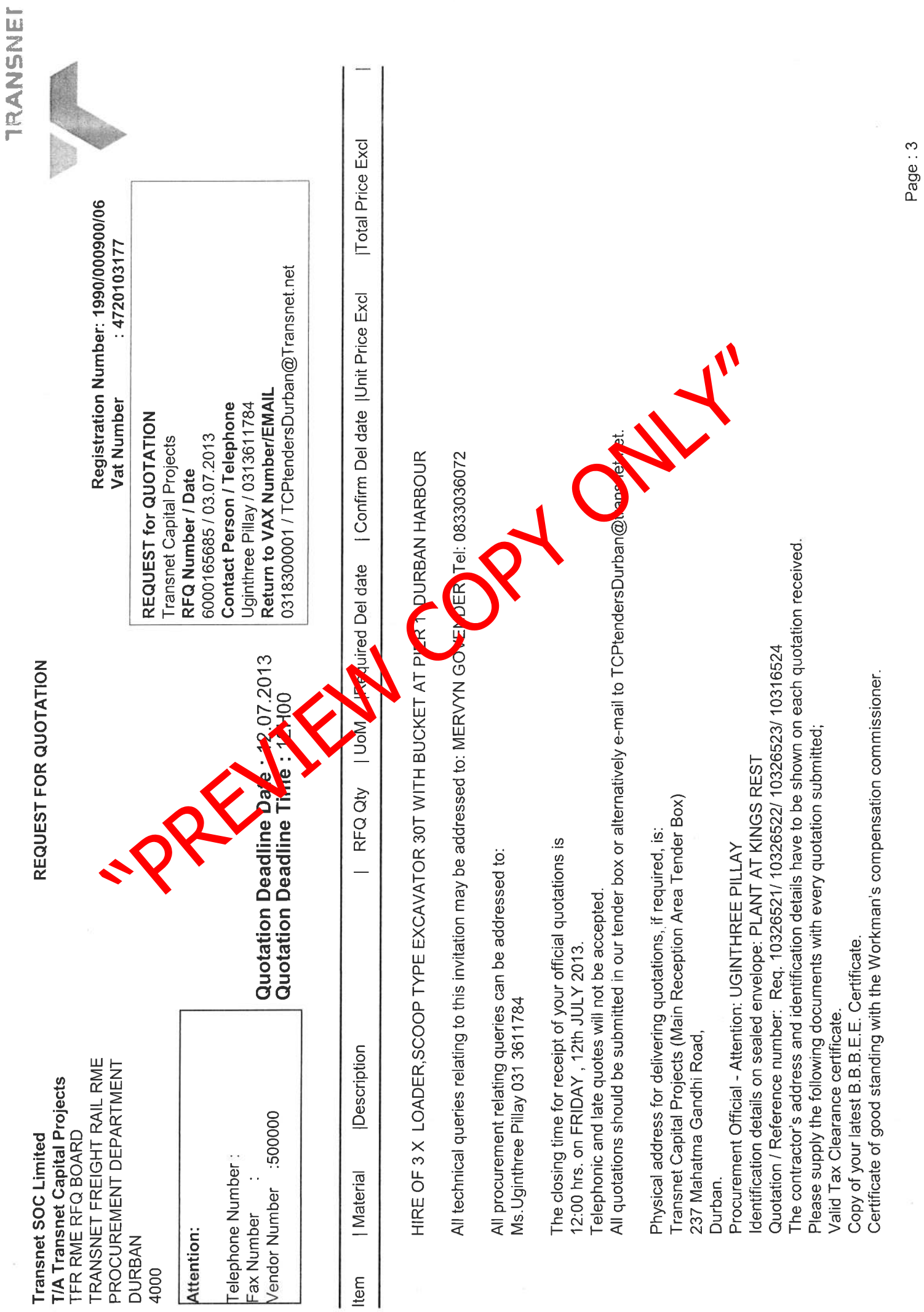

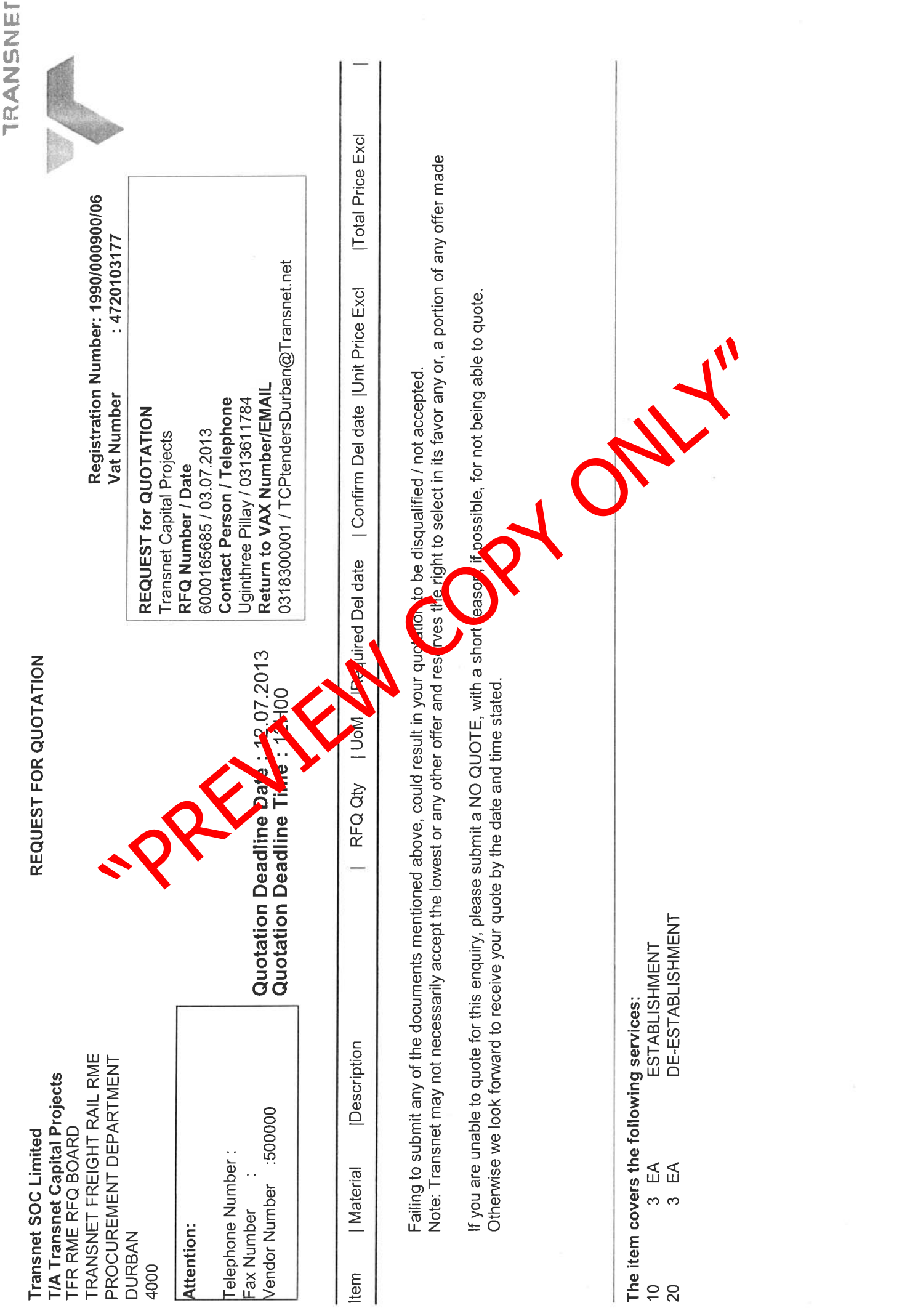

Page: 4

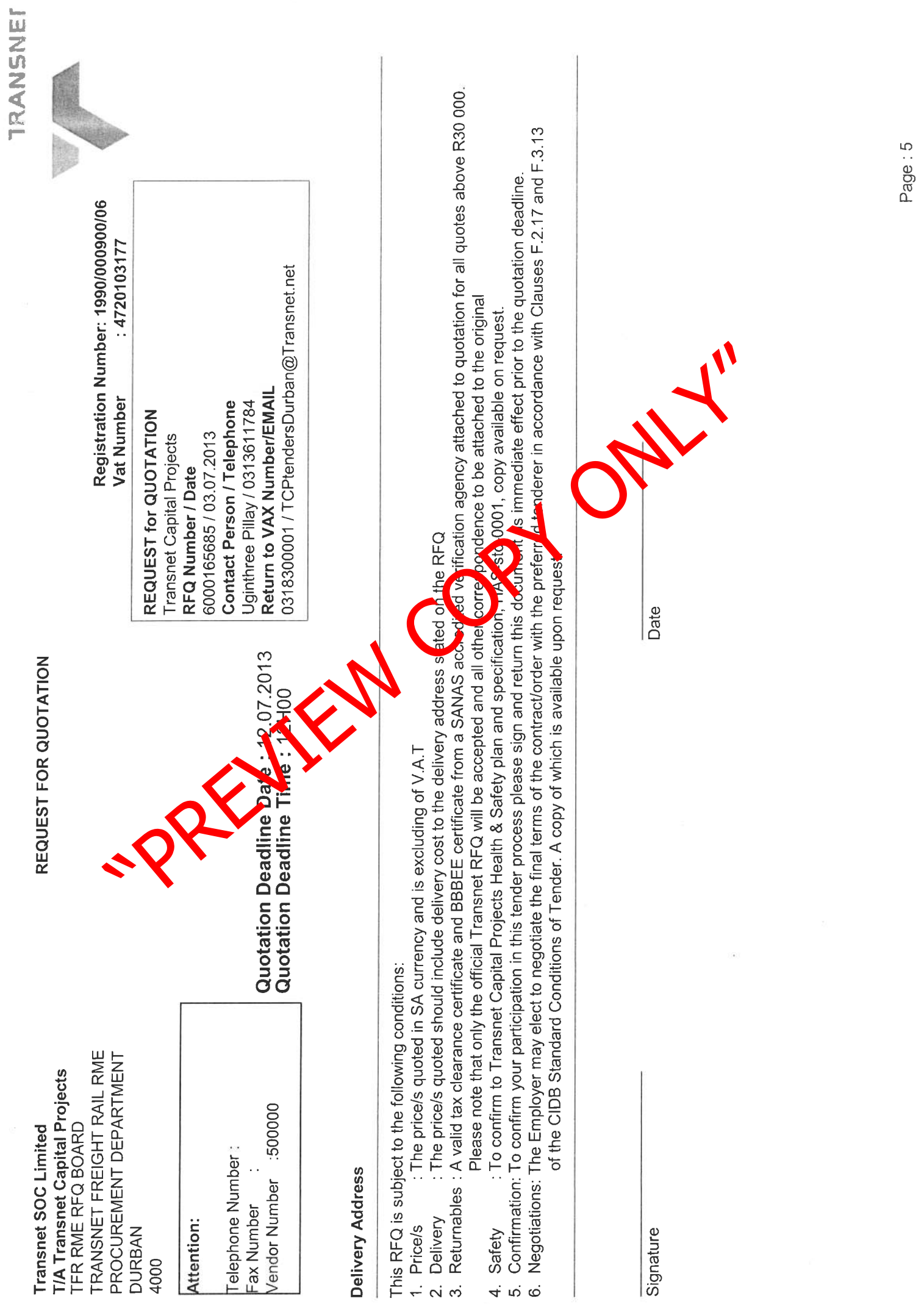